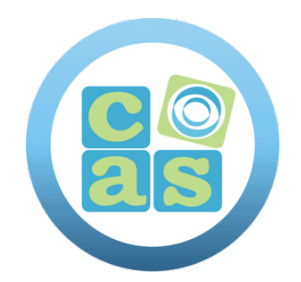

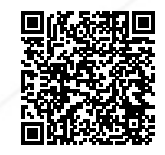

# Oracle Database: Deploy, Patch and Upgrade Workshop

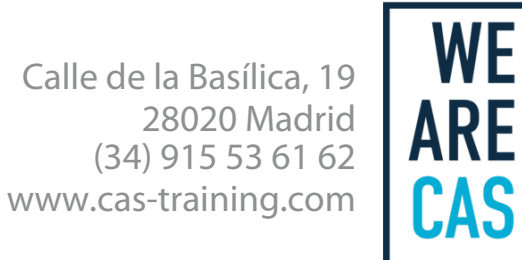

ORACLE | Partner

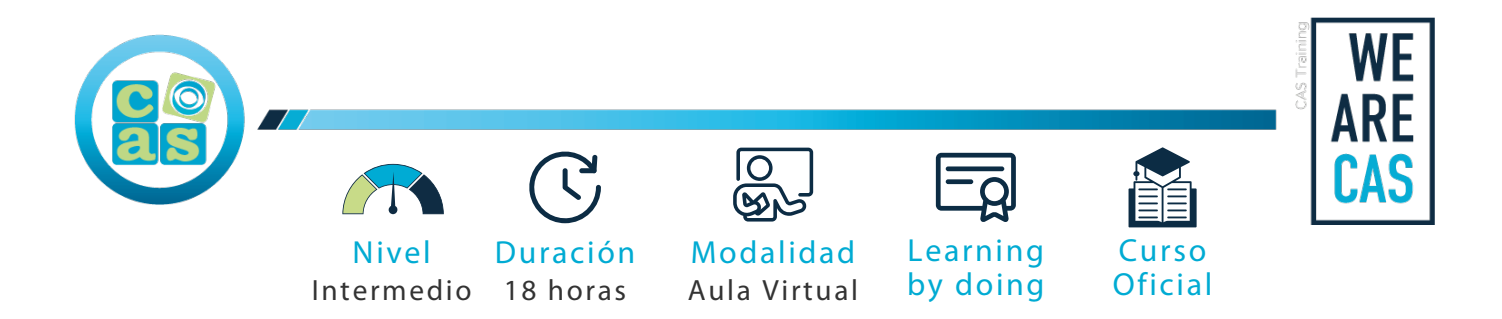

# Oracle Database: Deploy, Patch and Upgrade Workshop

# **Objetivos:**

Al finalizar el curso, usted será capaz de:

- Preparar el sistema operativo Linux para la instalación del software Oracle.
- Configurar ASMLIB y crear grupos de discos ASM.
- Instalar Oracle Grid Infrastructure para un servidor independiente (12.1.0.2.0).
- Instalar el software Oracle Database 12c (12.1.0.2.0).
- Crear una base de datos Oracle usando DBCA.
- Aplicar las últimas actualizaciones del conjunto de parches al software Grid Infrastructure (12.1.0.2.160719) y Software de base de datos Oracle (12.1.0.2.160719).
- Utilizar Oracle Restart para administrar componentes.
- Instalar Oracle Grid Infrastructure para un servidor independiente (12.2.0.0.3).
- Instalar el software Oracle Database 12c versión 2 (12.2.0.0.3).
- Actualizar la base de datos a Oracle Database 12c versión 2.
- Comprender las nuevas funciones de Oracle Database 18c.

#### **Requisitos:**

No es necesario cumplir con requisitos previos para acceder a este curso

#### **Material del curso:**

Cada asistente contará con acceso a los manuales oficiales de Oracle en formato digital online y a los entornos remotos de prácticas necesarios para el correcto desarrollo de la formación.

## **Perfil del docente:**

- Formador Certificado por Oracle
- Más de 5 años de experiencia profesional
- Más de 4 años de experiencia docente
- Profesional activo en empresas del sector IT

#### **Metodología:**

- "Learning by doing" se centra en un contexto real y concreto, buscando un aprendizaje en equipo para la resolución de problemas en el sector empresarial.
- Aulas con grupos reducidos para que el profesional adquiera la mejor atención por parte de nuestros instructores profesionales.
- El programa de estudios como partners oficiales es confeccionado por nuestro equipo de formación y revisado por las marcas de referencia en el sector.
- La impartición de las clases podrá ser realizada tanto en modalidad Presencial como Virtual.

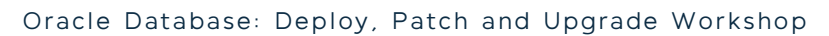

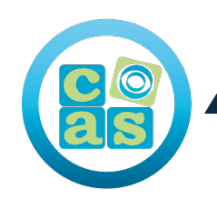

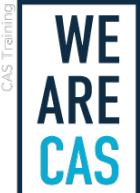

### **Contenidos:**

- Descripción general de la base de datos Oracle
- Introducción a la base de datos Oracle.
- Descripción general de la arquitectura de la base de datos Oracle.
- Configuraciones de instancia de base de datos de Oracle.
- Estructuras de memoria de la base de datos de Oracle.
- Estructuras de proceso.
- Arquitectura de almacenamiento de base de datos.
- Estructuras de bases de datos lógicas y físicas.
- Descripción general de contenedor y base de datos conectable.
- Instalación de Oracle Grid Infrastructure para un servidor independiente
- Descripción general de Oracle Grid Infrastructure para un servidor independiente.
- Requisitos del sistema para Oracle Grid Infrastructure.
- Configuración de almacenamiento para Oracle Automatic Storage Management (ASM).
- Instalación de Oracle Grid Infrastructure para un servidor independiente.
- Actualización de la infraestructura de red de Oracle para un servidor independiente.
- Instalación del software de base de datos Oracle
- Planificación de su instalación.
- Requisitos del sistema para la base de datos Oracle.
- Preparación del sistema operativo.
- Uso de discos de sector de 4 KB.
- Configuración de variables de entorno.
- Comprobación de los requisitos del sistema.
- Uso del instalador universal de Oracle (OUI).
- Realización de una instalación en modo silencioso.
- Creación de una base de datos Oracle mediante DBCA
- Planificación de la estructura de almacenamiento de la base de datos.
- Elegir no CDB o CDB.
- Tipos de bases de datos (según la carga de trabajo).
- Elegir el conjunto de caracteres adecuado.
- Comprender cómo se utilizan los conjuntos de caracteres.
- Configuración del parámetro de inicialización NLS\_LANG.
- Uso del Asistente de configuración de la base de datos (DBCA).
- Uso de Oracle Restart
- Descripción general del reinicio de Oracle.
- Inicio del proceso de reinicio de Oracle.
- Controlar el reinicio de Oracle.
- Elección de la utilidad SRVCTL correcta.
- Configuración de reinicio de Oracle.
- Uso de la utilidad SRVCTL.
- Obtención de ayuda para la utilidad SRVCTL.
- Inicio de componentes mediante la utilidad SRVCTL.
- Introducción a la actualización a la base de datos Oracle
- Métodos de actualización.
- Métodos de migración de datos.
- Versiones admitidas para actualización directa.
- Descripción general del proceso de actualización.
- Realización de una actualización continua.
- Actualizar un CBD.
- Preparación para actualizar a la base de datos Oracle
- Desarrollar un plan de prueba.
- Pruebas de rendimiento.
- Requisitos para bases de datos que utilizan Oracle Label Security o Oracle Database Vault.
- Requisito para bases de datos que utilizan Oracle Warehouse Builder.

ORACLE | Partner

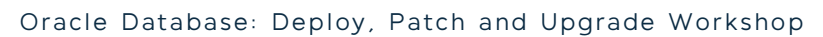

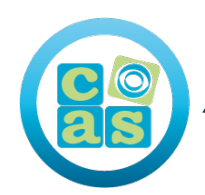

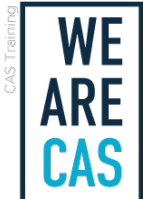

- Uso de la herramienta de información previa a la actualización.
- Hacer una copia de seguridad de la base de datos.
- Instalación del software de base de datos Oracle.
- Preparación de la nueva casa de Oracle.
- Actualización a la base de datos Oracle
- Actualización mediante el asistente de actualización de la base de datos (DBUA).
- Actualización manual a la base de datos Oracle.
- Migrar un no CDB a un CDB.
- Realización de tareas posteriores a la actualización
- Migrar a la auditoría unificada.
- Realización de tareas posteriores a la actualización después de una actualización manual.
- Migración de datos mediante Oracle Data Pump
- Descripción general de la bomba de datos.
- Migrar mediante el uso de Data Pump.
- Importación mediante un enlace de red.

ORACLE | Partner

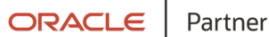

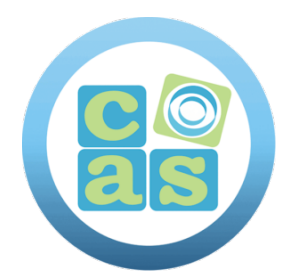

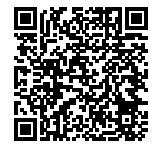

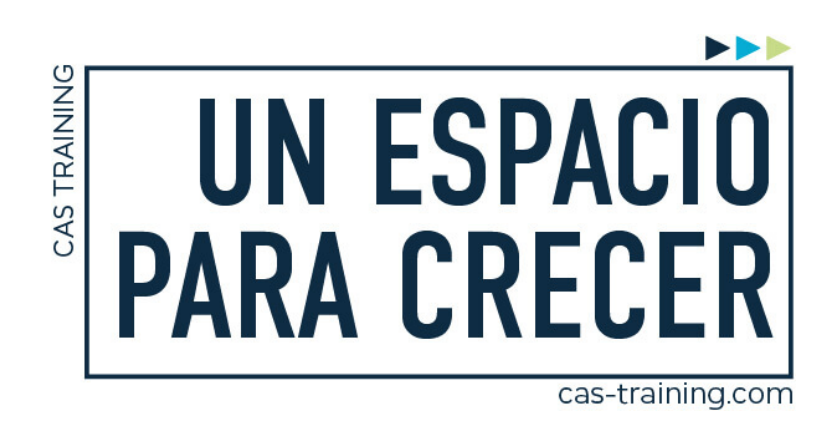

Oracle Database: Deploy, Patch and Upgrade Workshop

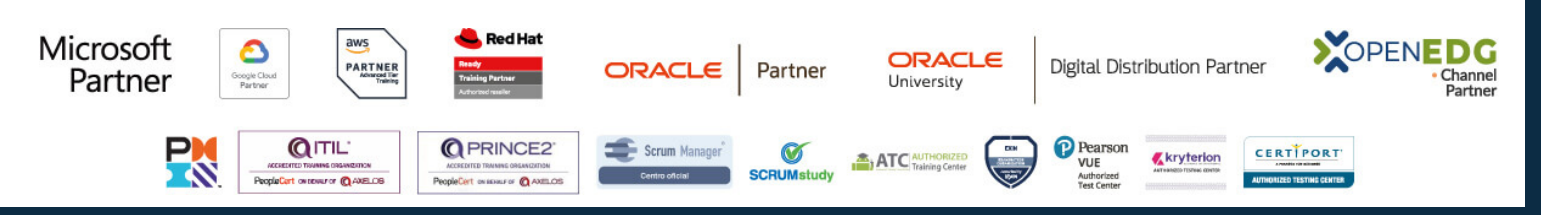

**[Calle de la Basílica, 19, 28020, Madrid |](https://goo.gl/maps/WkzXHagAavzh8fgw9) +34 915 53 61 62 | www.cas-training.com**